# NAG Library Function Document

# nag\_sparse\_nsym\_matvec (f11xac)

# <span id="page-0-0"></span>1 Purpose

nag\_sparse\_nsym\_matvec (f11xac) computes a matrix-vector or transposed matrix-vector product involving a real sparse nonsymmetric matrix stored in coordinate storage format.

# 2 Specification

```
#include <nag.h>
#include <nagf11.h>
```

```
void nag_sparse_nsym_matvec (Nag_TransType trans, Integer n, Integer nnz,
     a irow icol[],
    Nag_SparseNsym_CheckData check, const double x[], double y[],
   NagError *fail)
```
# 3 Description

nag\_sparse\_nsym\_matvec (f11xac) computes either the matrix-vector product  $y = Ax$ , or the transposed matrix-vector product  $y = A^{T}x$ , according to the value of the argument **trans**, where A is an n by n sparse nonsymmetric matrix, of arbitrary sparsity pattern. The matrix  $A$  is stored in coordinate storage (CS) format (see [Section 2.1.1](../F11/f11intro.pdf) in the [f11](../F11/f11intro.pdf) Chapter Introduction). The array [a](#page-1-0) stores all nonzero elements of A, while arrays [irow](#page-1-0) and [icol](#page-1-0) store the corresponding row and column indices respectively.

It is envisaged that a common use of nag\_sparse\_nsym\_matvec (f11xac) will be to compute the matrixvector product required in the application of [nag\\_sparse\\_nsym\\_basic\\_solver \(f11bec\)](../F11/f11bec.pdf) to sparse linear systems. An illustration of this usage appears in [Section 10](../F11/f11ddc.pdf) in nag sparse nsym precon ssor solve [\(f11ddc\)](../F11/f11ddc.pdf).

# 4 References

None.

# 5 Arguments

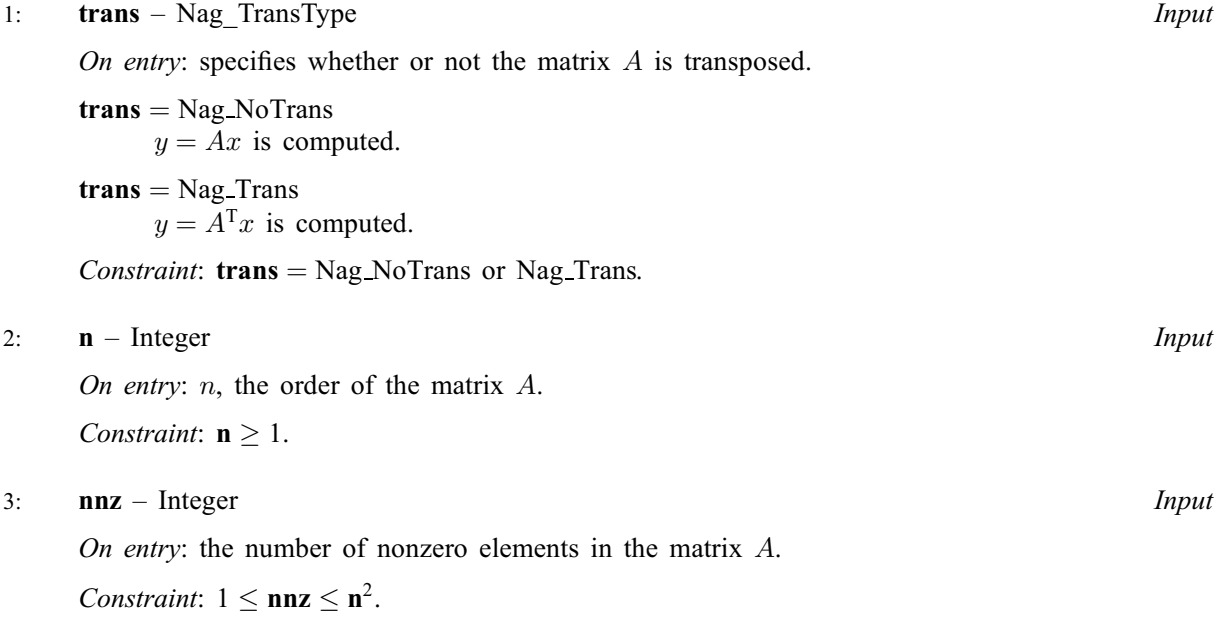

<span id="page-1-0"></span>4:  $\mathbf{a}$ [[nnz](#page-0-0)] – const double Input

On entry: the nonzero elements in the matrix  $A$ , ordered by increasing row index, and by increasing column index within each row. Multiple entries for the same row and column indices are not permitted. The function nag\_sparse\_nsym\_sort  $(f11zac)$  may be used to order the elements in this way.

- 5:  $\textbf{if } \mathbf{v} \in \mathbb{R}$  is input and  $\textbf{if } \mathbf{v} \in \mathbb{R}$  is input and  $\textbf{if } \mathbf{v} \in \mathbb{R}$  is input and  $\textbf{if } \mathbf{v} \in \mathbb{R}$  is in the set of  $\textbf{if } \mathbf{v} \in \mathbb{R}$  is in the set of  $\textbf{if } \mathbf{v} \in \mathbb{R}$  is in t
- $6:$  icol[[nnz](#page-0-0)] const Integer *Input*

On entry: the row and column indices of the nonzero elements supplied in array **a**.

Constraints:

irow and icol must satisfy the following constraints (which may be imposed by a call to [nag\\_sparse\\_nsym\\_sort \(f11zac\)\)](../F11/f11zac.pdf):

 $1 \leq \mathbf{irow}[i] \leq \mathbf{n}$  $1 \leq \mathbf{irow}[i] \leq \mathbf{n}$  $1 \leq \mathbf{irow}[i] \leq \mathbf{n}$  and  $1 \leq \mathbf{icol}[i] \leq \mathbf{n}$ , for  $i = 0, 1, \ldots, \mathbf{nnz} - 1$  $i = 0, 1, \ldots, \mathbf{nnz} - 1$  $i = 0, 1, \ldots, \mathbf{nnz} - 1$ ;  $\textbf{if } \mathbf{row}[i-1] < \textbf{if } \mathbf{row}[i] \text{ or } \textbf{if } \mathbf{row}[i-1] = \textbf{if } \mathbf{row}[i] \text{ and } \textbf{if } \mathbf{col}[i-1] < \textbf{if } \mathbf{col}[i], \text{ for } \mathbf{col}[i] \text{ or } \textbf{if } \mathbf{col}[i] \text{ or } \textbf{if } \mathbf{col}[i] \text{ or } \textbf{if } \mathbf{col}[i] \text{ or } \textbf{if } \mathbf{col}[i] \text{ or } \textbf{if } \mathbf{col}[i] \text{ or }$  $i = 1, 2, \ldots, \text{nnz} - 1.$  $i = 1, 2, \ldots, \text{nnz} - 1.$  $i = 1, 2, \ldots, \text{nnz} - 1.$ 

7: check – Nag SparseNsym CheckData Input

O[n](#page-0-0) entry: specifies whether or not the CS representation of the matrix  $A$ , values of **n**, [nnz](#page-0-0), irow and icol should be checked.

 $check = Nag_SparseNsym_Check$ Checks are carried on the values of [n](#page-0-0), [nnz](#page-0-0), irow and icol.

### $check = Nag_SparseNsym_NoCheck$

None of these checks are carried out.

See also [Section 9.2](#page-2-0).

Constraint:  $check = Nag\_SparseNsym\_Check$  or Nag SparseNsym\_NoCheck.

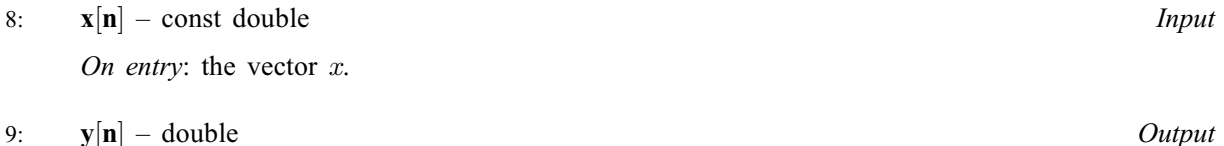

On exit: the vector y.

10: **fail** – NagError \* Input/Output

The NAG error argument (see [Section 3.6](../GENINT/essint.pdf) in the [Essential Introduction](../GENINT/essint.pdf)).

# 6 Error Indicators and Warnings

#### NE\_BAD\_PARAM

On entry, argument  $\langle value \rangle$  had an illegal value.

# NE\_INT

O[n](#page-0-0) entry,  $\mathbf{n} = \langle value \rangle$ . Co[n](#page-0-0)straint:  $n \geq 1$ . On entry,  $nnz = \langle value \rangle$  $nnz = \langle value \rangle$ . Constraint:  $nnz \geq 1$  $nnz \geq 1$ .

# NE\_INT\_2

O[n](#page-0-0) entry,  $nnz = \langle value \rangle$  $nnz = \langle value \rangle$  and  $n = \langle value \rangle$ . Co[n](#page-0-0)straint:  $nnz \leq n^2$  $nnz \leq n^2$ .

#### <span id="page-2-0"></span>NE\_INTERNAL\_ERROR

An internal error has occurred in this function. Check the function call and any array sizes. If the call is correct then please contact NAG for assistance.

### NE\_INVALID\_CS

O[n](#page-0-0) entry,  $i = \langle value \rangle$ , [icol](#page-1-0) $[i - 1] = \langle value \rangle$  and  $\mathbf{n} = \langle value \rangle$ . Co[n](#page-0-0)straint: **[icol](#page-1-0)**[ $i - 1$ ]  $\geq 1$  and **icol**[ $i - 1$ ]  $\leq$  **n**. O[n](#page-0-0) entry,  $i = \langle value \rangle$ , [irow](#page-1-0) $[i - 1] = \langle value \rangle$  and  $\mathbf{n} = \langle value \rangle$ . Co[n](#page-0-0)straint: **[irow](#page-1-0)** $[i-1] \geq 1$  and **irow** $[i-1] \leq n$ .

## NE\_NOT\_STRICTLY\_INCREASING

On entry,  $a[i - 1]$  $a[i - 1]$  is out of order:  $i = \langle value \rangle$ .

On entry, the location ([irow](#page-1-0)  $[I-1]$ , [icol](#page-1-0) $[I-1]$ ) is a duplicate:  $I = \langle value \rangle$ . Consider calling [nag\\_sparse\\_nsym\\_sort \(f11zac\)](../F11/f11zac.pdf) to reorder and sum or remove duplicates.

# 7 Accuracy

The computed vector  $y$  satisfies the error bound:

 $||y - Ax||_{\infty} \le c(n)\epsilon ||A||_{\infty} ||x||_{\infty}$ , if [trans](#page-0-0) = Nag\_NoTrans, or  $||y - A^{T}x||_{\infty} \le c(n)\epsilon ||A^{T}||_{\infty} ||x||_{\infty}$ , if [trans](#page-0-0) = Nag\_Trans,

where  $c(n)$  is a modest linear function of n, and  $\epsilon$  is the *machine precision*.

# 8 Parallelism and Performance

nag sparse nsym matvec (f11xac) is threaded by NAG for parallel execution in multithreaded implementations of the NAG Library.

nag sparse nsym matvec (f11xac) makes calls to BLAS and/or LAPACK routines, which may be threaded within the vendor library used by this implementation. Consult the documentation for the vendor library for further information.

Please consult the Users' Note for your implementation for any additional implementation-specific information.

# 9 Further Comments

# 9.1 Timing

The time taken for a call to nag sparse nsym matvec (f11xac) is proportional to  $nnz$ .

#### 9.2 Use of [check](#page-1-0)

It is expected that a common use of nag sparse nsym matvec  $(f11xac)$  will be to compute the matrixvector product required in the application of [nag\\_sparse\\_nsym\\_basic\\_solver \(f11bec\)](../F11/f11bec.pdf) to sparse linear systems. In this situation [nag\\_sparse\\_nsym\\_matvec \(f11xac\)](#page-0-0) is likely to be called many times with the same matrix A. In the interests of both reliability and efficiency you are recommended to set  $check = Nag_SparseNsym_Check$  $check = Nag_SparseNsym_Check$  for the first of such calls, and to set  $check = Nag_SparseNsym_NoCheck$  $check = Nag_SparseNsym_NoCheck$  for all subsequent calls.

# 10 Example

This example reads in a sparse matrix A and a vector x. It then calls nag sparse nsym matvec (f11xac) to compute the matrix-vector product  $y = Ax$  and the transposed matrix-vector product  $y = A^{T}x$ .

#### 10.1 Program Text

```
/* nag_sparse_nsym_matvec (f11xac) Example Program.
 *
* Copyright 2011, Numerical Algorithms Group.
 *
* Mark 23, 2011.
*/
#include <nag.h>
#include <nag_stdlib.h>
#include <nagf11.h>
int main(void)
{
  /* Scalars */
 Integer exit_status = 0;
 Integer i, j, n, nnz;
 /* Arrays */nag_enum_arg[40];
 Integer *irow = 0, *icol = 0;double a = 0, x = 0, xy = 0;/* NAG types */
 NagError fail;
 Nag_TransType trans;
 Nag_SparseNsym_CheckData check;
 INIT_FAIL(fail);
 printf("nag_sparse_nsym_matvec (f11xac) Example Program Results\n");
 /* Skip heading in data file */
 \frac{1}{\operatorname{scanf}(\mathbf{``}\mathbf{*}[\uparrow\wedge\mathbf{n}] \mathbf{''})};
  /* Read order of matrix and number of non-zero entries */scanf("%ld%*[^\n]", &n);
  scanf("%ld%*[^\n]", &nnz);
  /* Allocate memory */
 if ( !(a = NAG_ALLOC(nnz, double)) ||
      !(x = NAG_ALLOC(n, double)) ||!(y = NAG_ALLOC(n, double)) ||
       !(icol = NAG_ALLOC(nnz, Integer)) ||
       !(irow = NAG_ALLOC(nnz, Integer)))
    {
     printf("Allocation failure\n");
     exit_status = -1;goto END;
    }
  /* Read the matrix A */for (i = 0; i < nnz; i++)scanf("%lf""%ld%ld%*[^\n]", &a[i], &irow[i], &icol[i]);
  /* Read the vector x */
  for (j = 0; j < n; j++)
    scanf("%lf""%*[^\n]", &x[j]);
  /* Nag_NoTrans */
 scanf("839s*[\hat{\ } \nabla n]", nag_enum_arg);
 trans = (Nag_TransType) nag_enum_name_to_value (nag_enum_arg);
  /* Nag_SparseNsym_Check */
 \frac{1}{\sqrt{2}}scanf("%39s%*[^\n]", nag_enum_arg);
 check = (Nag_SparseNsym_CheckData) nag_enum_name_to_value (nag_enum_arg);
  /* nag_sparse_nsym_matvec (f11xac)
  * Calculate matrix-vector product without transposed matrix.
   */
 nag_sparse_nsym_matvec(trans, n, nnz, a, irow, icol, check, x, y, &fail);
 if (fail.code != NE_NOERROR)
```

```
{
     printf("Error from nag_sparse_nsym_matvec (f11xac)\n%s\n", fail.message);
     exit_status = 1;
    goto END;
   \mathfrak{r}/* Output results */
printf("\n Matrix-vector product\n");
 for (j = 0; j < n; j++)
   printf("%16.4e\n", y[j]);
 /* Calculate transposed matrix-vector product */
 /* Nag_Trans */
scanf("%39s%*[^\n]", nag_enum_arg);
trans = (Nag_TransType) nag_enum_name_to_value (nag_enum_arg);
 /* Nag_SparseNsym_NoCheck */
\text{scanf}(\overline{"$39s$*['\n\sqrt{n]}", \text{ nag-enum_{arg}});check = (Nag_SparseNsym_CheckData) nag_enum_name_to_value (nag_enum_arg);
 /* nag_sparse_nsym_matvec (f11xac)
 * Calculate matrix-vector product with transposed matrix.
  */
nag_sparse_nsym_matvec(trans, n, nnz, a, irow, icol, check, x, y, &fail);
 if (fail.code != NE_NOERROR )
   {
     printf("Error from nag_sparse_nsym_matvec (f11xac)\n%s\n", fail.message);
     printf("%s\n", fail.message);
     exit_status = 2;
     goto END;
   }
 /* Output results */
printf("\nTransposed matrix-vector product\n");
for (j = 0; j < n; j++)printf("%16.4e\n", y[j]);
END:
NAG_FREE(a);
NAG_FREE(x);
NAG_FREE(y);
NAG_FREE(icol);
NAG_FREE(irow);
return exit_status;
```
}

# 10.2 Program Data

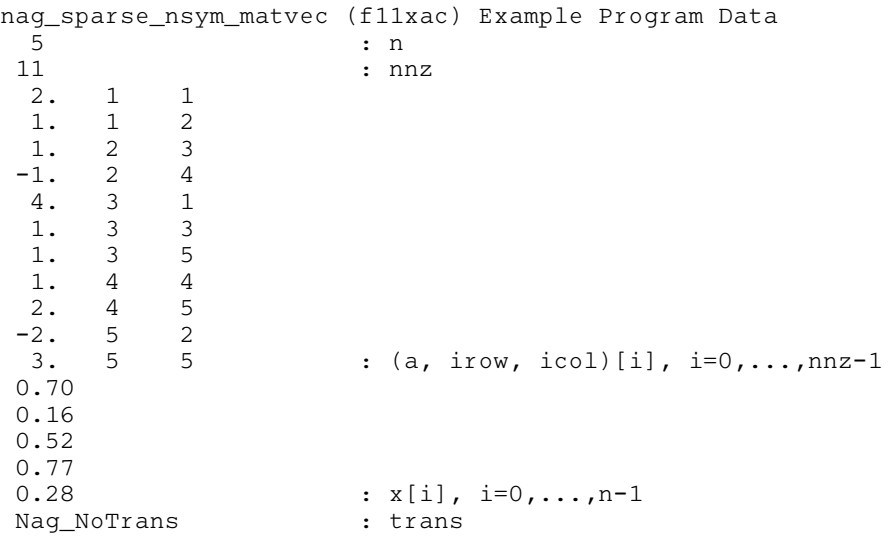

Nag\_SparseNsym\_Check : check Nag\_Trans : trans Nag\_SparseNsym\_NoCheck : check

# 10.3 Program Results

nag\_sparse\_nsym\_matvec (f11xac) Example Program Results

Matrix-vector product 1.5600e+00 -2.5000e-01 3.6000e+00 1.3300e+00 5.2000e-01 Transposed matrix-vector product 3.4800e+00 1.4000e-01 6.8000e-01 6.1000e-01 2.9000e+00